# Lens FX Crack (LifeTime) Activation Code Download

# **Download**

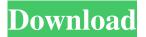

#### Lens FX Free

There is often a need for a degree of distortion on your digital photographs, but most photo editing software simply lets you apply a radial distortion to your photos. There are 2 different types of distortions available. "Camera Shake" - This will distort your image from being flat to give you a slight wobble or shake. Radial Distortion - The radial distortion is a type of lens distortion that is applied to your image and then removed using the Curves Editor. There are 2 different types of pixel subsampling available. "Camera Shake" - This will reduce the size of your image so that it appears to be smaller and slightly shakey. "Pixel Sub-Sampling" - This will increase the size of your image by a set amount and then blur it slightly to give your image that soft look. Using this tool, you can apply the distortion and pixel sub-sampling you want. You can also use the changes Lens FX Crack Free Download makes to the image by checking the "Preview Changes" button. When you have applied all of the settings to your image, save and close the image. The image will be resized to fit within the softsub area. Click OK to finish applying the changes to your image. Raster: To do Raster: Choose Lens FX and click Raster. You will be presented with 2 options. "Curve" -This will open the Curves Editor. If you want to check the preview changes, check the "Preview Changes" check box. "Merge" -This will merge your image with the Softsub image. Using the slider, you can adjust the amount of overlap of the merged image with the Softsub. You will notice that the merged image has a dotted outline. This is because the Softsub image is not pixel perfect. There is also a "Magic Frame" button which is only available in the Merge version of the tool. This allows you to use the softsub image as the background of your image, such as a still image. Please Note: If you need to use the Softsub image, but do not want to use Lens FX, you can use the Softsub Preset instead. As mentioned earlier, Lens FX is able to edit your images in a non-destructive way so that you can reverse the changes you make to your image by saving a copy. You can then use this copy in your favourite editor. When you have finished

## **Lens FX Crack+ With Product Key**

This is a Macro-Pinch with a variable zoom lens. Use it for taking photos of small details. KEYMACRO Description: This Macro-Pinch with a fixed zoom lens. It is used to capture images of tiny objects at a close range. KEYMACRO Description: This is a high resolution Macro-Pinch with a variable zoom lens. Use it for close up photography of small objects. KEYMACRO Description: This Macro-Pinch with a fixed zoom lens. Use it for close up photography of small objects. KEYMACRO Description: This is a Pinch to Zoom Macro with a variable zoom lens. Use it for taking photos of small details at a close range. KEYMACRO Description: This is a Pinch to Zoom Macro with a fixed zoom lens. Use it for close up photography of small objects. KEYMACRO Description: This is a Pinch to Zoom Macro with a variable zoom lens. Use it for taking photos of small details at a close range. KEYMACRO Description: This is a Pinch to Zoom Macro with a fixed zoom lens. Use it for close up photography of small objects. KEYMACRO Description: This is a Pinch to Zoom Macro with a variable zoom lens. Use it for taking photos of small details at a close range. KEYMACRO Description: This is a Pinch to Zoom Macro with a fixed zoom lens. Use it for close up photography of small objects. KEYMACRO Description: This is a Pinch to Zoom Macro with a variable zoom lens. Use it for taking photos of small details at a close range. KEYMACRO Description: This is a Pinch to Zoom Macro with a fixed zoom lens. Use it for close up photography of small objects. KEYMACRO Description: This is a Pinch to Zoom Macro with a variable zoom lens. Use it for taking photos of small details at a close range. KEYMACRO Description: This is a Pinch to Zoom Macro with a fixed zoom lens. Use it for close up photography of small objects. KEYMACRO Description: This is a Macro Lens with a variable zoom lens. Use it for taking photos of small details. 1d6a3396d6

#### Lens FX

Lens FX allows you to correct the perspective distortion that exists in many images. This effect can be applied to a single or a series of images. The distortion correction option is simple, and you only have to choose from three options: Perspective Correction, Distortion Correction and Distortion Correction and Perspective Correction. 2. User Guide Introduction This document is a user's guide to all the new features that were introduced with Lens FX 3. Supported Filters 4. Features and Options This section is in two sections. • Features • Options Features Noise Reducing • Unsharp Mask • Soften/Diffuse • Blur • Screen Effect • Screen Color • Slide Show • Slide Show Speed • Anti-aliasing • JPEG Compression • Lens Correction • White Balance • Black & White • Lens FX Filter Types • Presets • Adjustments Options • Effect Type • Film Type • Automatic • Manual • Lens Flare and Focus • Angle of View • Lens FX Color • Darken Background • Soften Background • Black & White • Blur • Color Correction • View Up • Invert • Vari-Color • Adjustments Installation • System Requirements • Installing/Deinstalling the Filter • Presets • Preview Filters • Adjustments • Filter Details • Filter Selection • Installation Shortcut • Preset Selection • Filter Preview • Filter Preview Mode • Filter Settings • Auto-Installation/De-installation • Folder Selection • Files Selection • Darken Background • Soften Background • Blur • Effect Type • Film Type • Automatic • Manual • Lens Flare and Focus • Angle of View • Lens FX Color • Lens Correction • White Balance • Black & White • Brighten • Glow • Cut • Soften • Gray • Color Correction • Invert • Vari-Color

#### What's New in the Lens FX?

Lens The first type of distortion available in Lens FX is the Lens Distortion, which allows you to use the Lens Distortion of your lens. This allows you to use distortion with the front of the lens, which is often very useful for creating more extreme images. Pixel Sub-sampling This slider determines how many pixels in a pixel block are taken from the center of the pixel block, as opposed to the edges. If more pixels are taken from the center of the pixel block, the edges of your image will appear sharper. The more pixels are taken from the edges, the softer the edges of your image will appear. Toxicity and phototoxicity of tetracyclines in cattle treated with anionic (polyvinyl polypyrrolidone-iodine) and cationic (ethylenediaminetetraacetic acid) photodynamic compounds. To compare the effects of systemic treatment with the anionic and cationic photodynamic agents on retinal and other ocular structures in cattle. Bovine calves (n = 8) were injected intravenously with tetracycline HCl (TET) at dosages of either 500 mg/kg or 750 mg/kg. Other calves (n = 4) were injected intravenously with anionic (polyvinyl polypyrrolidone-iodine) or cationic (ethylenediaminetetraacetic acid) photodynamic compounds (PDCs) at dosages of 60 mg/kg or 90 mg/kg, respectively, or were given neither PDC nor TET. Before and after treatment, all cattle were examined ophthalmologically for signs of toxicity. Ultrasonography was used to assess retinal thickness. Tetracycline treatment caused no effect on the incidence or severity of systemic or ocular toxicity. Only minor changes were detected in the ultrasonographic measurements. Polyvinyl polypyrrolidone-iodine and ethylenediaminetetraacetic acid PDCs caused mild retinal toxicity. Polyvinyl polypyrrolidone-iodine PDCs produced moderate systemic toxicity and moderate ocular toxicity. Ethylenediaminetetraacetic acid PDCs produced mild systemic toxicity and mild ocular toxicity. No significant differences were detected among treatments in the development or severity of toxicity. Polyvinyl polypyrrolidone-iodine and ethylenediaminetetraacetic acid PDCs caused toxic effects at dosages significantly less than that used in most past studies, yet those effects were still noted. Expression of Toll-like receptors in cytomegalovirus-infected human endothelial cells. Endothelial cells play an important role in the initiation of immune reactions. We therefore investigated the expression of TLR (Toll

### **System Requirements For Lens FX:**

Minimum: OS: Windows 7/8/10 Processor: 2GHz Dual Core, Core i3 or better Memory: 2 GB RAM Graphics: DirectX 11 DirectX: Version 11 Hard Disk: 5GB free space Other: A mouse or a gamepad. Recommended: Processor: 2GHz Quad Core or better Memory: 4 GB RAM Hard Disk

#### Related links:

https://timesnest.com/wp-content/uploads/2022/06/zamigabe.pdf

https://www.benef.net/symantec-pcanywhere-crack-product-key-download/

http://ethandesu.com/?p=1162

https://grandioso.immo/file-cutter-crack-mac-win/

http://rollout.cl/wp-content/uploads/2022/06/svg2emf.pdf

https://iaperezcomposer.com/wp-content/uploads/2022/06/Smart Utility Box.pdf

https://robertasabbatini.com/wp-content/uploads/2022/06/Geometry Definition Tool for SPENVIS.pdf

 $\underline{https://waappitalk.com/upload/files/2022/06/FJ1uzdVmdt1CxpSFtAWk\_07\_3bb5f823977055a3b0f86eea2aa52d3b\_file.pdf}$ 

http://epolitics.in/?p=61498

https://p2p-tv.com/wp-content/uploads/2022/06/greacce.pdf

 $\underline{https://www.riseupstar.com/upload/files/2022/06/92PbRqlK4VirgU8NSpbt\ 07\ 9ae3b905e9218a3a16c5850410417415\ file.pdf}$ 

http://newsafrica.world/?p=14459

https://cscases.com/ashampoo-seeya-crack-free-download-for-windows/

https://www.eventogo.com/hawk-eve-1-2-94-crack/

https://aerosmith50years.com/wp-content/uploads/2022/06/denohi.pdf

https://portal.neherbaria.org/portal/checklists/checklist.php?clid=11747

https://johnsonproductionstudios.com/2022/06/06/the-bat-professional-edition-6-2-2-crack-activation/

https://serv.biokic.asu.edu/neotrop/plantae/checklists/checklist.php?clid=17904

https://cartadamacero.it/wp-content/uploads/2022/06/haidenz.pdf

https://ibpsoftware.com/pandorasmall-activation-key-free-2022-latest/